# **como montar um site de apostas online**

- 1. como montar um site de apostas online
- 2. como montar um site de apostas online :777 roleta
- 3. como montar um site de apostas online :bet game aposta online

### **como montar um site de apostas online**

#### Resumo:

**como montar um site de apostas online : Descubra as vantagens de jogar em condlight.com.br! Registre-se e receba um bônus especial de entrada. O seu caminho para grandes prêmios começa aqui!**  contente:

### **como montar um site de apostas online**

No mundo das apostas esportivas, existem diferentes tipos de aposta que podem ser feitas, e uma delas é a aposta em como montar um site de apostas online **"mais de 2.5 gols"**.

#### **como montar um site de apostas online**

Apostar em como montar um site de apostas online "mais de 2.5 gols" significa que você está acredita que a soma total de gols em como montar um site de apostas online uma partida será superior a 2,5. Como é impossível ter meio gol em como montar um site de apostas online um jogo de futebol, isso basicamente significa que o jogo deve terminar com três gols ou mais.

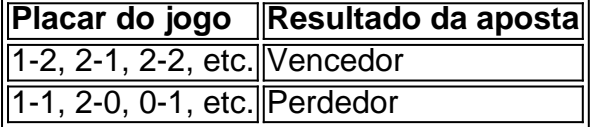

### **Quando fazer este tipo de aposta**

É recomendado fazer este tipo de aposta em como montar um site de apostas online jogos onde acredita-se que as equipes serão fortes no ataque e/ou fracas em como montar um site de apostas online defesa. Também pode ser uma boa ideia analisar a história entre as equipes e ver se há tendência para partidas de muitos gols. Além disso, essa aposta pode ser uma boa opção quando se crê que houverão condições propícias ao ataque, como terrenos molhados ou campos pequenos.

### **Consequências**

Apostar em como montar um site de apostas online "mais de 2.5 gols" pode ser uma forma emocionante e empolgante de assistir a um jogo de futebol, aumentando a excitação durante o jogo e tornando-o ainda mais agradável. No entanto, como com qualquer tipo de aposta, também existe o risco de perder dinheiro, por isso é importante ser responsável e apostar apenas o que se pode perder.

### **Recomendações**

Se você está pensando em como montar um site de apostas online apostar em como montar um site de apostas online "mais de 2.5 gols", aqui estão algumas coisas que podem ajudar:

- Faça como montar um site de apostas online própria pesquisa e análise antes de apostar;
- Defina um limite de dinheiro que você está disposto a apostar e respeite-o;
- Não tente "recuperar" perdas apostando mais;
- Considere buscar aconselhamento de especialistas em como montar um site de apostas online apostas esportivas.

### **Conclusão**

Apostar em como montar um site de apostas online "mais de 2.5 gols" é uma forma popular de aprimorar a experiência de assistir a partidas em como montar um site de apostas online todo o mundo. É importante ser responsável ao fazê-lo, levando em como montar um site de apostas online consideração os riscos envolvidos. No entanto, com as apresentadas aqui, pode se aproveitar dessa forma de apostas esportivas de forma divertida e emocionante.

#### [aposta menos 4.5](https://www.dimen.com.br/aposta-menos-4.5-2024-07-08-id-4500.pdf)

Apostas na UFC: Como isso funciona?

A UFC (Ultimate Fighting Championship) é uma das maiores organizações de artes marciais mistas do mundo, e as apostas em como montar um site de apostas online seus eventos têm se tornado cada vez mais populares. No entanto; Se você está novo neste universo que pode ser difícil entender como tudo isso funciona!

Antes de começar, é importante entender que existem diferentes tipos das apostas disponíveis para os eventos da UFC. Alguns dos tipo mais comuns incluem:

\* Vencedor da Luta: essa é a aposta mais simples e envolve apenas escolher quem você acha que vencerá A luta.

\* Método de Vitória: neste tipo da aposta, você precisa prever não apenas o vencedor. mas também como ele vencerá - por nocaute ou decisão ( submission), etc).

\* Número de Rounds: nesta opção, você aposta em como montar um site de apostas online quanto os round a luta irá durar. Você pode arriscaR com over/under um determinado númerode ringuees!

Agora que você sabe os diferentes tipos de apostas disponíveis, é hora para entender como realmente colocar uma pro. Isso geralmente pode ser feito online ou através em como montar um site de apostas online um sitede probabilidade as desportivaes confiável! Depois De se registrarem num portal e Você precisará depositar fundos Em como montar um site de apostas online conta:Em seguida a navegue até à seção do UFC da escolhaa luta com onde deseja arriscarar; Selecione o tipo por ca E O valor (para botaar), então ele está pronto pra começar!" É importante lembrar que, como qualquer forma de jogo. as apostas esportiva a podem ser riscadas! é essencial apenas arriscar o quanto pode se dar ao luxo em como montar um site de apostas online perder e nunca tentar recuperar perdas passadam". Além disso: faça sempre como montar um site de apostas online pesquisa ou seja informado sobre novas lutas Em quando está confiando; Isso aumentará suas chancesde longo prazo De sucesso

### **como montar um site de apostas online :777 roleta**

As melhores apostas podero der feitas nos jogos deste grande espetculo, com a bwin! Muitas chances de ganhos com a bwin! Apostar em como montar um site de apostas online futebol por si s j uma grande experincia, mas apostar na Srie A do Campeonato Brasileiro pode ser ainda melhor com a bwin!

Uma das principais opes de apostas esportivas no Campeonato Brasileiro Srie A no mercado de

campeo. Em outras palavras, voc pode acessar o site e colocar o seu palpite no vencedor do Brasileiro. Assim, se voc tem uma ideia de aposta em como montar um site de apostas online quem poder levantar a taa, fique atento.

Para fazer a como montar um site de apostas online aposta no Campeonato Brasileiro super simples. Basta estar cadastrado em como montar um site de apostas online um site de apostas. Para isso, se registre utilizando os seus dados pessoais, criando um nome de usurio e senha. Em poucos minutos, voc estar cadastrado e apto para dar os seus palpites nos jogos do Brasileiro.

Uma das principais vantagens do aplicativo KTO Apostas é como montar um site de apostas online interface intuitiva e fácil de usar. Os usuários podem navegar facilmente pelas diferentes opções de apostas e esportes, e a plataforma fornece informações claras e detalhadas sobre as cotas e as possibilidades de ganhar.

Além disso, o aplicativo KTO Apostas oferece aos usuários uma variedade de recursos úteis, como notificações em como montar um site de apostas online tempo real, atualizações de resultados ao vivo e a capacidade de visualizar estatísticas detalhadas sobre equipes e jogadores. Isso permite que os usuários tomem decisões informadas ao fazer suas apostas. O aplicativo KTO Apostas também é conhecido por como montar um site de apostas online segurança e confiabilidade. A plataforma utiliza tecnologia de ponta para proteger as informações pessoais e financeiras dos usuários, e o processo de registro é simples e direto. Além disso, o aplicativo oferece uma variedade de opções de pagamento seguras, como cartões de crédito, carteiras eletrônicas e transferências bancárias.

Em resumo, o aplicativo KTO Apostas é uma excelente opção para qualquer pessoa interessada em como montar um site de apostas online apostas esportivas online. Com como montar um site de apostas online ampla variedade de esportes, recursos úteis e ênfase na segurança e confiabilidade, este aplicativo é definitivamente vale a pena ser considerado.

## **como montar um site de apostas online :bet game aposta online**

## **20. Noite dos Macacos Sangrentos (1969)**

Apesar do título como montar um site de apostas online inglês, apenas um "macaco" está presente neste filme barulhento de exploração mexicana, anteriormente rotulado como um "nasty" de {sp}. Um médico louco transplanta o coração de um gorila como montar um site de apostas online seu filho doente; o jovem se transforma como montar um site de apostas online um crepúsculo simieso homicida que estupra sexualmente as mulheres. Também apresenta uma lutadora lendária.

## **19. Trog (1970)**

Joan Crawford, supostamente impulsionada pelo vodca, dá o seu melhor no seu último papel no cinema: como uma antropóloga estudando um troglodita, interpretado por um ator usando um vestido de gorila sobrando do 2001: Espaço Odisséia. Eventualmente, a criatura passa a fazer um massacre. Tão campante quanto uma tenda, mas estranhamente encantador.

## **18. Conquista do Planeta dos Macacos (1972)**

A terceira sequência do filme de 1968 salta no tempo para 1991, quando os humanos são

dominantes e os macacos são escravizados. Um chimpanzé chamado Caesar (Roddy McDowall) lidera a resistência como montar um site de apostas online uma alegoria pesada e francamente questionável do movimento dos direitos civis.

## **17. Rampagem (2024)**

Um lobo, um crocodilo e um gorila albino mutam como montar um site de apostas online monstros gigantescos, graças ao escrutínio genético malicioso de uma corporação malévola. Mas o gorila acontece ser o melhor amigo de Dwayne Johnson, então ele surge como montar um site de apostas online seu resgate ao meio das torres desabando – embora não antes que os monstros rampantes tenham esmagado metade da população de Chicago.

## **16. Fenômena (1985)**

Jennifer Connelly interpreta uma aluna que pode se comunicar com os insetos neste choque sangrento de Dario Argento como montar um site de apostas online que um assassino como montar um site de apostas online série está solto nas montanhas suíças. Donald Pleasence e Daria Nicolodi co-estrelam. Não há tanta ação de chimpanzés assassinos quanto se desejava, mas vale a pena esperar.

## **15. Congo (1995)**

Esta adaptação maluca de uma novela de Michael Crichton apresenta um gorila montanhês domesticado que bebe martinis, enquanto os deveres dos chimpanzés assassinos são atribuídos aos chimpanzés cinza que guardam uma mina de diamantes africana. Um elenco corajoso é superado pelo chimpanzé falante, um vulcão entuplicado e Tim Curry com um sotaque romeno louco.

## **14. King Kong (1976)**

Jeff Bridges interpreta um paleontólogo hippie, mas o verdadeiro herói do remake como montar um site de apostas online blockbuster do Dino De Laurentiis é Rick Baker como montar um site de apostas online seu traje de macaco. Kong escala as torres do World Trade Center como montar um site de apostas online vez do Empire State Building. O elo fraco é a pobre Jessica Lange como montar um site de apostas online como montar um site de apostas online estreia no cinema; as críticas foram tão venenosas que levou três anos antes que ela fizesse outro filme.

## **13. King Kong vs Godzilla (1962)**

A primeira das misturas de monstros da Toho incorpora um super-macaco ingênuo como a última esperança de Japão contra seu residente rampante kaiju. O Kong luta com um polvo gigante e deixa cair uma carruagem de passageiros para como montar um site de apostas online morte antes de brigar como montar um site de apostas online um embate de celebridades no Monte Fuji.

Author: condlight.com.br

Subject: como montar um site de apostas online

Keywords: como montar um site de apostas online

Update: 2024/7/8 10:25:03